Документ подписан простой электронной подписью Информация о владельце:<br>ФИО: Ефанов Алексей Вале

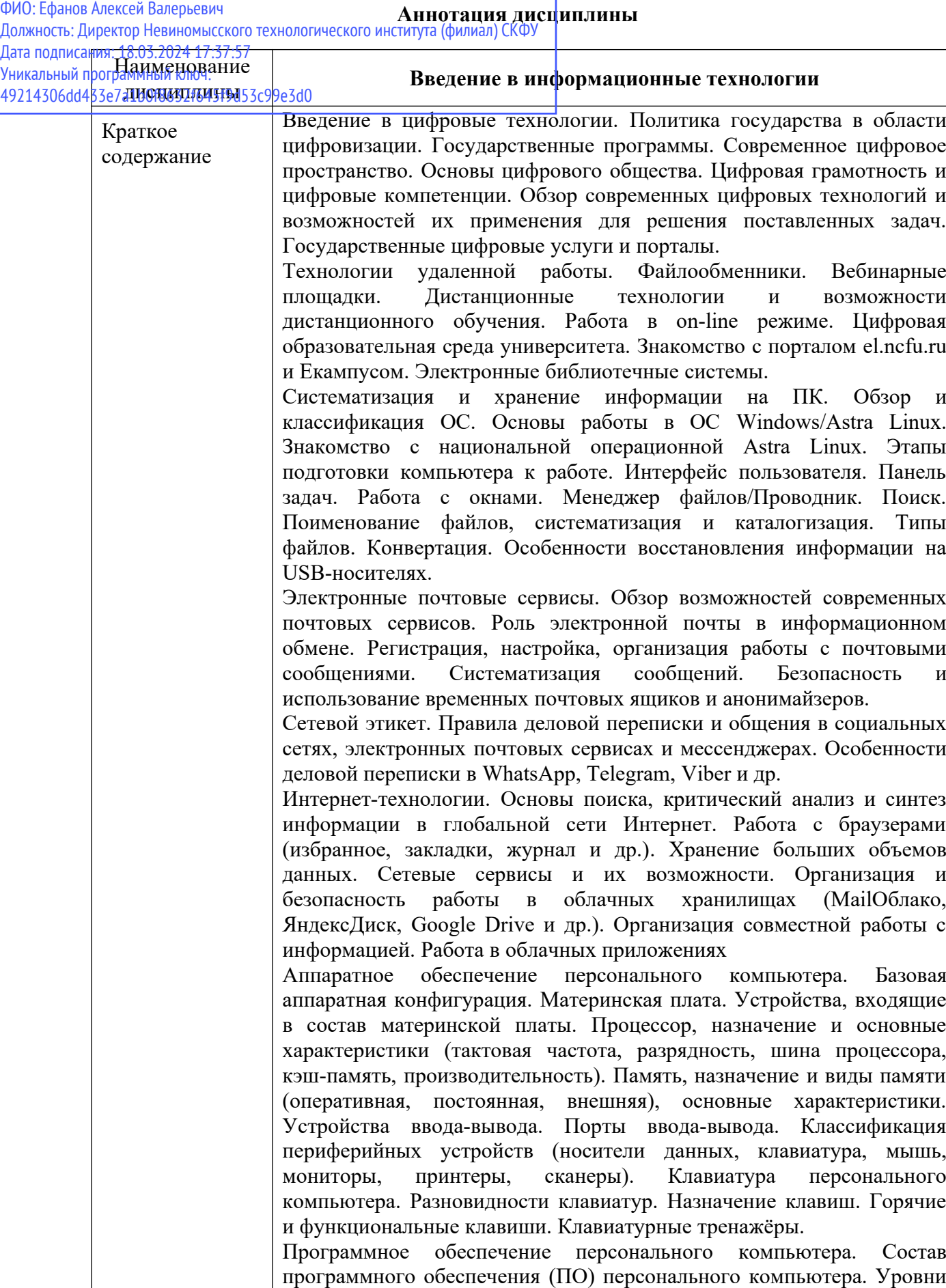

ПО (базовый, системный, служебный, прикладной). Классификация

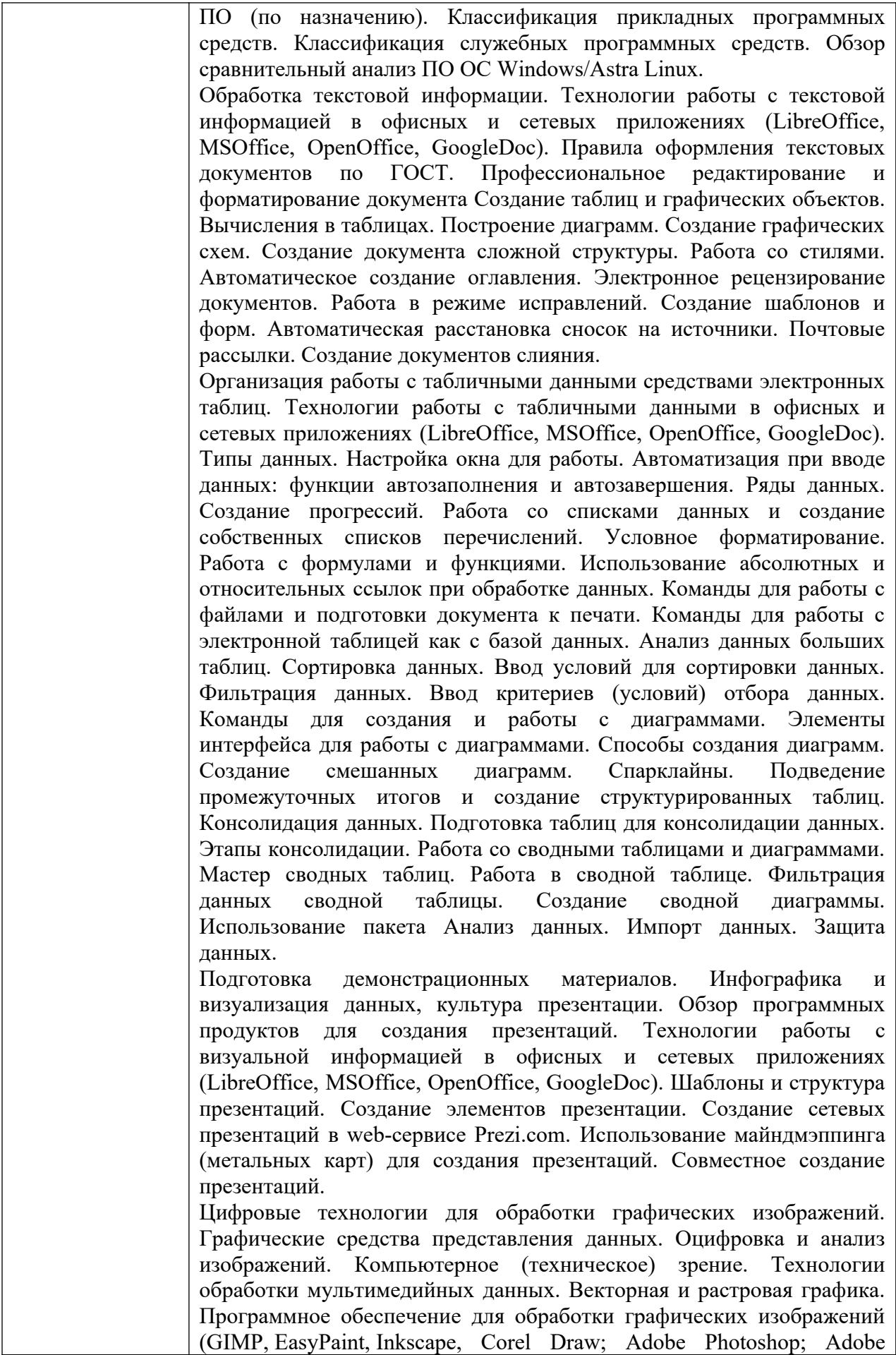

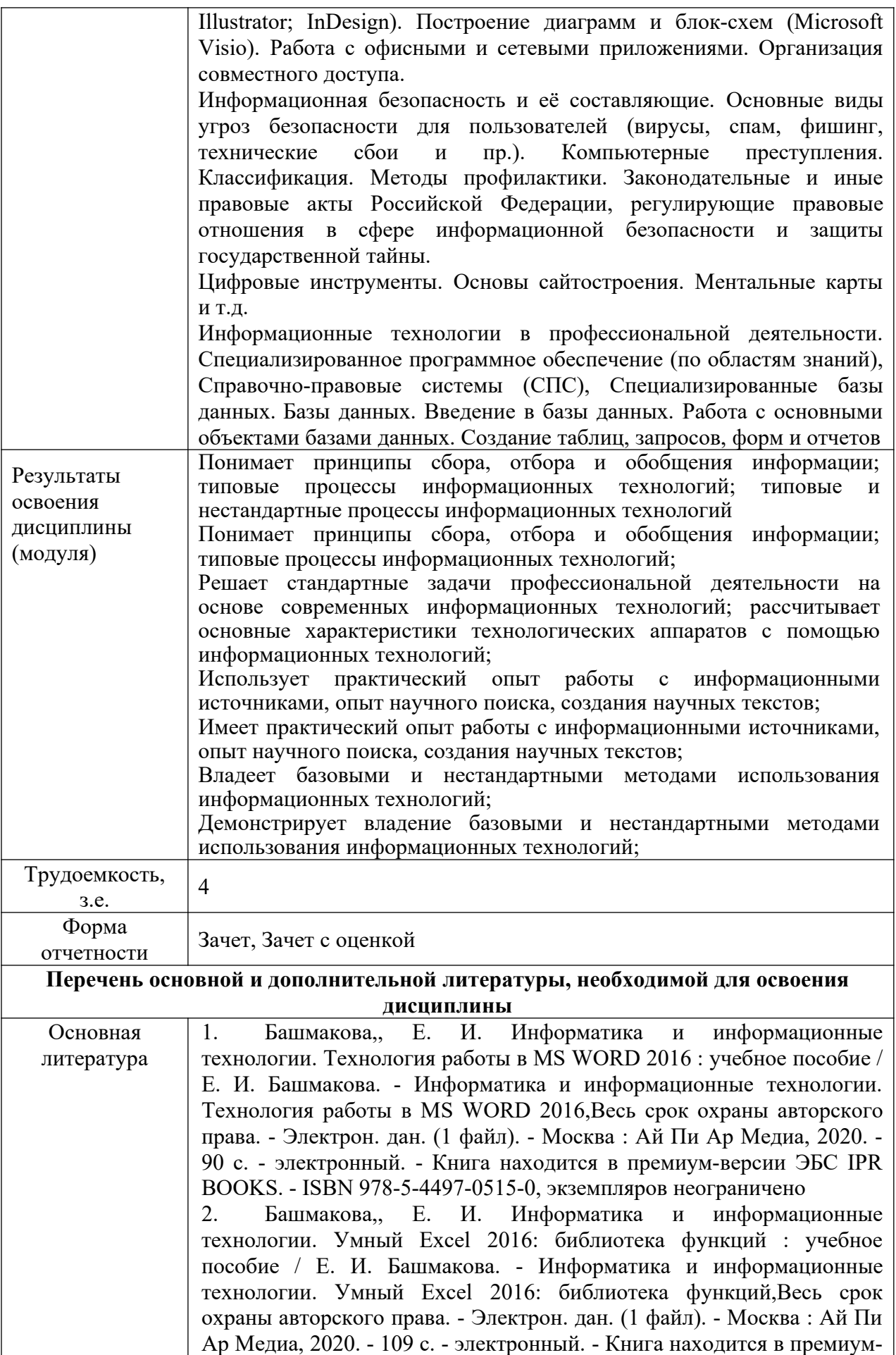

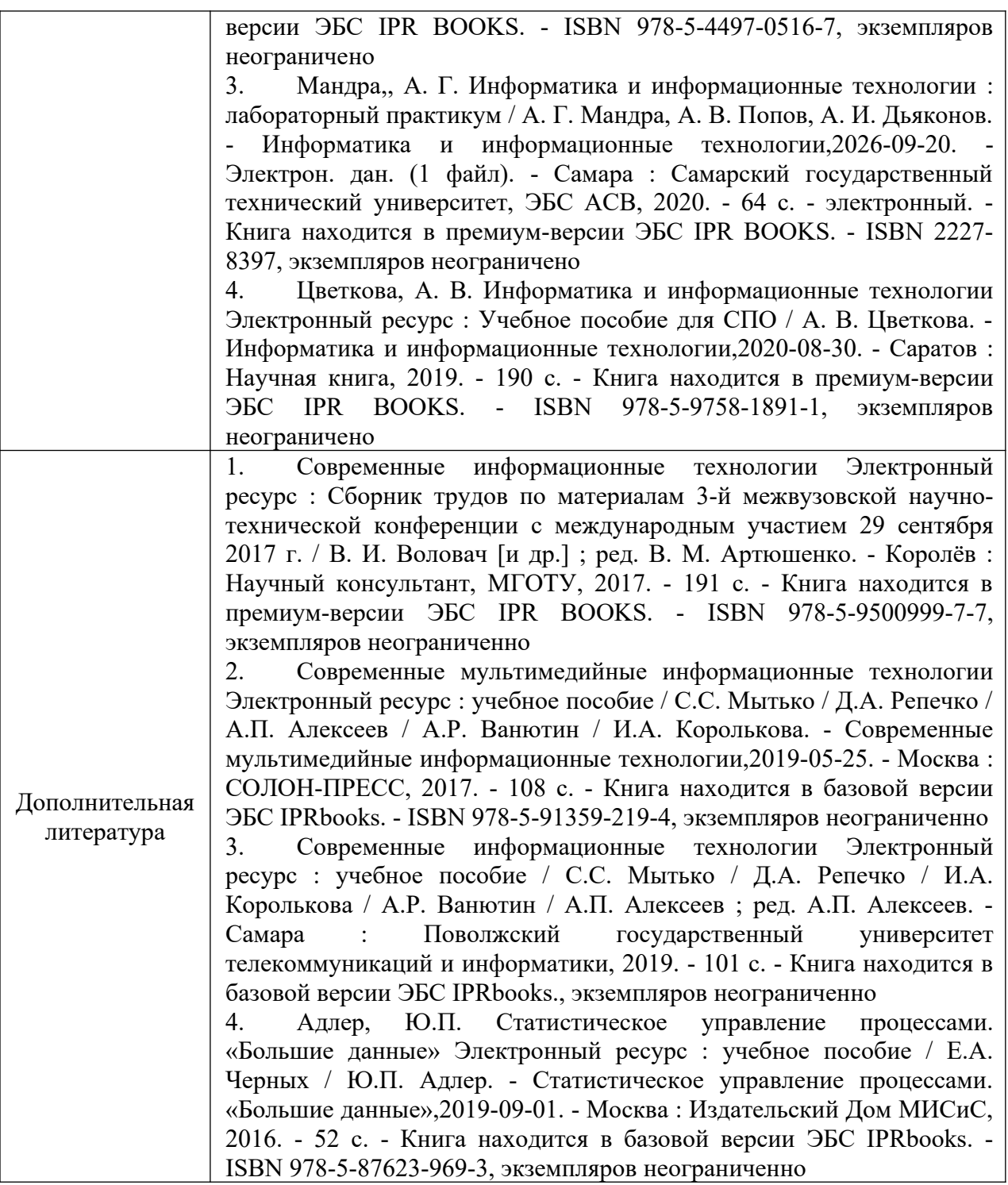